# **Constructeur par défaut ?**

A-t-on déjà un constructeur par défaut ? Peut-on écrire Complexe z2; ?

☞ **NON !** Car le constructeur par défaut par défaut n'est plus fourni, vu que nous avons déclaré un autre constructeur !

 $\implies$  on doit donc ajouter un constructeur par défaut si l'on en veut un.

Veut-on un constructeur par défaut ?

☞ Oui, cela fait sens pour les complexes : typiquement 0

# **Constructeur par défaut (1/3)**

Nous avons 3 façons de le faire :

1. soit séparément, version 1 :

```
class Complexe {
public:
  // constructeurs
  Complexe(double abscisse, double ordonnee)
  : x_(abscisse), y_(ordonnee)
  {}
  Complexe()
  : x_-(0.0), y_-(0.0){}
  //...
};
```
# **Constructeur par défaut (2/3)**

Nous avons 3 façons de le faire :

2. soit séparément, version 2 (c+11 uniquement) :

```
class Complexe {
public:
  // constructeurs
  Complexe(double abscisse, double ordonnee)
  : x_(abscisse), y_(ordonnee)
  {}
  Complexe()
  : Complexe(0.0, 0.0)
  {}
  //...
};
```
# **Constructeur par défaut (3/3)**

Nous avons 3 façons de le faire :

3. soit regroupé avec notre constructeur précédent, en donnant des valeurs par défaut aux paramètres :

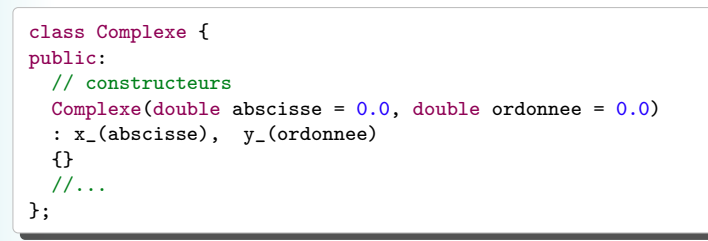

**Note :** nous avons alors dans ce cas *trois* constructeurs (écrits en un seul) !

# **Plongement des réels ?**

Comment faire pour « plonger  $\mathbb R$  dans  $\mathbb C \times ?$ Complexe z3(1.0);

Avec les solutions 1 et 2 précédentes : écrire encore un troisième constructeur.

Avec la solution 3 : rien à faire, c'est déjà fait !

### **Constructeur de copie ?**

Peut-on (déjà) construire des complexes comme ceci : Complexe z4(z3);

Réponse : **OUI !** Nous avons un constructeur de copie fourni par défaut.

Est-ce qu'il nous suffit (copie de surface) ?

☞ Oui ! (donc rien à faire !)

#### **Constructeur en coordonnées polaires ?**

Peut-on construire des complexes comme ceci (pour  $z_5 = e^{i\pi}$ ) : Complexe  $z5(1.0, M_PI)$ ;

Question subsidiaire : si l'on décide de changer la *représentation interne* de nos nombres complexes (e.g. en polaires), comment construire un nombre par coordonnées cartésiennes ?

Réponse à la 2<sup>e</sup> question est : **exactement comme avant !** (*encapsulation*)

Réponse à la 1<sup>re</sup> question : oui, mais cela ne construit pas *e<sup>i π</sup>*, mais bien 1 + π *i* !

### **Constructeur en coordonnées polaires ? (1/2)**

Comment faire un constructeur en coordonnées polaires ?

- 1. ne pas en faire, mais fournir une méthode : cf le manipulateur polaires() de la semaine passée (☞ mais cela oblige alors une *construction* en cartésiennes :-( !)
- 2. changer le prototype (la « *signature* ») :
	- $\blacktriangleright$  version simple :

```
Complexe(double module, double argument, bool inutile)
: x_{-}(module * cos(argument)), y_{-}(module * sin(argument))
{}
```
Utilisation :

```
Complexe z5(1.0, M_PI, true);
```
©EPFL 2020 **Iric Chappelier** & Jamila Sam

# **Constructeur en coordonnées polaires ? (2/2)**

- 3. changer le prototype (la « *signature* ») :
	- $\blacktriangleright$  version plus avancée :

```
enum Systeme { cartesiennes, polaires };
Complexe(double prems, double deuz, Systeme mode = cartesiennes)
{
  if (mode == cartesiennes) {
    x_{-} = prems; y_{-} = deuz;
  } else {
    x_ = prems * cos(deuz); y_ = prems * sin(deuz);
  }
}
```
Utilisation : Complexe z6(1.0, M\_PI, polaires);

4. offrir une « *factory* » : méthode *de classe* construisant un Complexe avec les arguments voulus ; p.ex. :

```
static Complexe genere_polaires(double module, double argument)
{ return Complexe(module * cos(argument), module * sin(argument)); }
```
©EPFL 2020 Jean-Cédric Chappelier & Jamila Sam

[Etude de cas](#page--1-0)